## **JAYNES 串口通讯格式说明**

## 1. 传送模式

传送模式有 3 种,1 为连续传送,2 为称重一次传送一次,3 为应答模式,即由上位机发送命 令,电子秤根据命令回送不同的数据

2. 发送数据格式

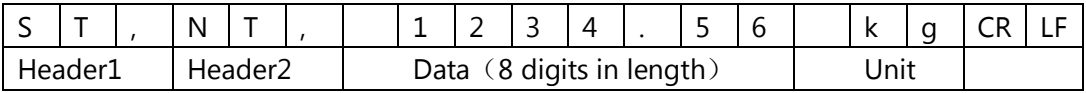

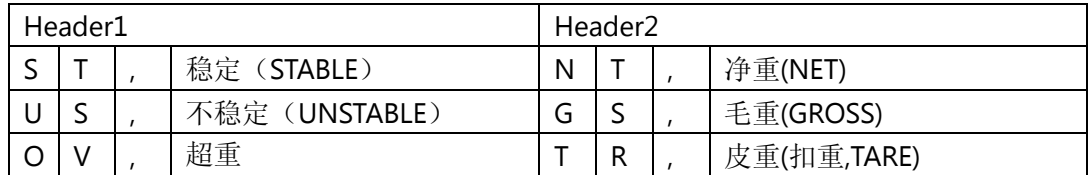

JAYNES 重量数据为 ASCII 字符,可能有下列文字

" 0 " ~ " 9 " 数字 " " 空白字符 " . "小数点 " - " 负号

如果为应答模式,并且上位机有送地址信息,则回送的数据前加上@XX,XX 为具体的地址, 如地址 2 则发送@02.

如果电子秤中设置有校验码,则 CR 和 LF 前有 2 个字符的异或校验码.异或校验码为除 CR,LF 和校验码以外的字符进行异或运算,并将结果的高 4 位和低 4 位分别转为字符.如高 4 位为 1,则转为字符'1',如高 4 为为 15,则转为字符'E'.

3. 上位机命令格式

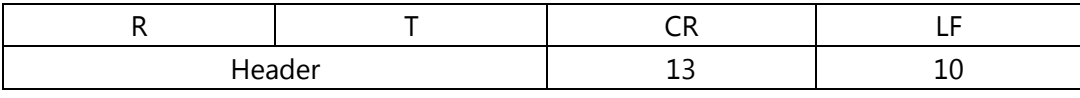

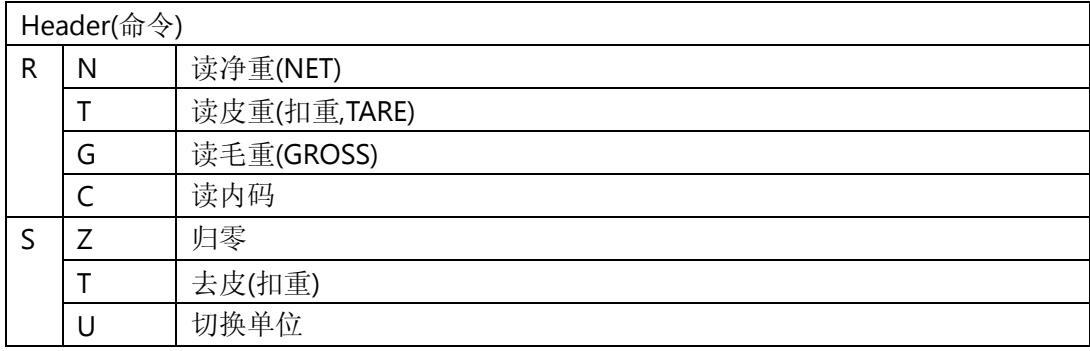

如果多台连机,JJAYNES 则可在命令前加上地址,格式为@xx.xx 为地址信息,如访问地址 为 02 的电子秤,则前面加@02.

如果 JAYNES 电子秤中设置有校验码,则 CR 和 LF 前有 2 个字符的异或校验码.异或校验 码为除 CR,LF 和校验码以外的字符进行异或运算,并将结果的高 4 位和低 4 位分别转为字符. 如高 4 位为 1,则转为字符'1',如高 4 为为 15,则转为字符'E'.

注:CR 的值为 13,LF 的值为 10.